## **Son propre cloud pour un cloud plus… propre**

Avec les dispositifs mobiles, notamment les tablettes et les smartphones, utiliser le nuage (le cloud) et ses services de sauvegarde et de partage est quasi obligatoire. Les services tiers grand public tels que ceux proposés par Dropbox et Google soulèvent le problème de la sécurité des données et de l'identité numérique de leurs utilisateurs. Pouvoir créer son propre nuage proposant des services analogues est une solution expérimentée par certains collègues. Si le principe reste simple, la mise en œuvre nécessite certaines compétences techniques d'administrateur réseau et de webmestre…

L'enjeu est de pouvoir mettre en place un système permettant de partager rapidement et simplement des documents avec tout type de dispositif individuel (tablettes, smartphones, ultrabooks...) quelque soit son système d'exploitation, même si la connexion au réseau de l'établissement et/ou au Web est impossible. L'accès doit se faire après identification sur la plateforme.

La synchronisation des documents doit être silencieuse et transparente pour l'élève : dès que ce dernier se connecte au service, le téléchargement doit se faire automatiquement sans manipulation particulière.

Le professeur doit pouvoir également pousser des documents, c'est-à-dire déposer dans un espace spécifique les fichiers qui seront téléchargés ensuite automatiquement.

## **Les possibilités d'ownCloud**

**« ∂**ownCloud

OwnCloud est une application web multiplateforme, gratuite et Open source à installer sur un serveur web. OwnCloud propose non seulement des services de stockage et de partage de fichiers en ligne, mais aussi des services d'écriture collaborative et de partage d'agendas…

OwnCloud peut être installé soit sur un serveur de l'établissement, soit sur un ordinateur du réseau pédagogique faisant office de serveur web, soit hébergé chez un prestataire de confiance. Les fichiers et les comptes des utilisateurs sont donc sous contrôle, à la différence de Dropbox et de Google Drive.

On accède à la plateforme depuis n'importe quel appareil connecté au réseau (smartphone, tablette, ordinateur…). Le dépôt et la récupération des fichiers s'effectuent automatiquement ou par un glisser-déposer. Le professeur peut anticiper sa séance et partager à l'avance les documents prévus. La synchronisation des documents sur les appareils des élèves tourne « en tache de fond », sans perturber la classe. Pendant la séance, l'enseignant peut distribuer les exercices et les ramasser par une simple synchronisation.

Lors d'activités collaboratives, les élèves partagent également leurs documents par l'intermédiaire de la plateforme.

La synchronisation peut se faire hors de la classe, via Internet. Un élève absent peut donc récupérer les documents distribués durant la séance. Les échanges peuvent se faire en temps réel, autorisant ainsi le travail à distance avec la classe, comme par exemple dans le cas de la continuité scolaire des élèves hospitalisés.

Une fois rapatriés, les fichiers sont consultables sur les dispositifs mobiles hors connexion. OwnCloud représente donc une méthode pour distribuer les documents avant une sortie sur le terrain ou un voyage scolaire, par exemple...

Le module « document » d'ownCloud rend possible la mise en place d'activités d'écriture collaborative.

## **Serveur / clients**

OwnCloud est avant tout une application web (ownCloud Server) qu'il faut installer sur un serveur web (sous PHP) avec une base de données.

OwnCloud propose une interface web à laquelle on peut accéder grâce un navigateur internet, mais il est également possible d'installer un client, une application permettant de communiquer avec le serveur. Cette application, qui facilite les échanges, est à installer sur chaque appareil. Sa version « bureau » compatible Windows, Mac OS et Linux est gratuite. Ses versions mobiles sont payantes (moins d'1€)

**←** [Clients ownCloud](http://owncloud.org/install)

## **Vers un Cloud de poche…**

Au sein de l'établissement, la machine sur laquelle est installé ownCloud Server peut être connectée à Internet et autoriser l'accès au serveur depuis l'extérieur. Elle joue alors le rôle de serveur web « classique ». Déconnectée d'Internet, le serveur fonctionne à la manière d'un intranet. Il reste accessible soit via le réseau de l'établissement, soit directement après partage de la connexion wifi du serveur. Si ce dernier est un ordinateur portable ou un routeur autonome pouvant fonctionner sur batterie, on peut envisager d'utiliser ownCloud sur le terrain, comme un cloud local autonome et portatif.

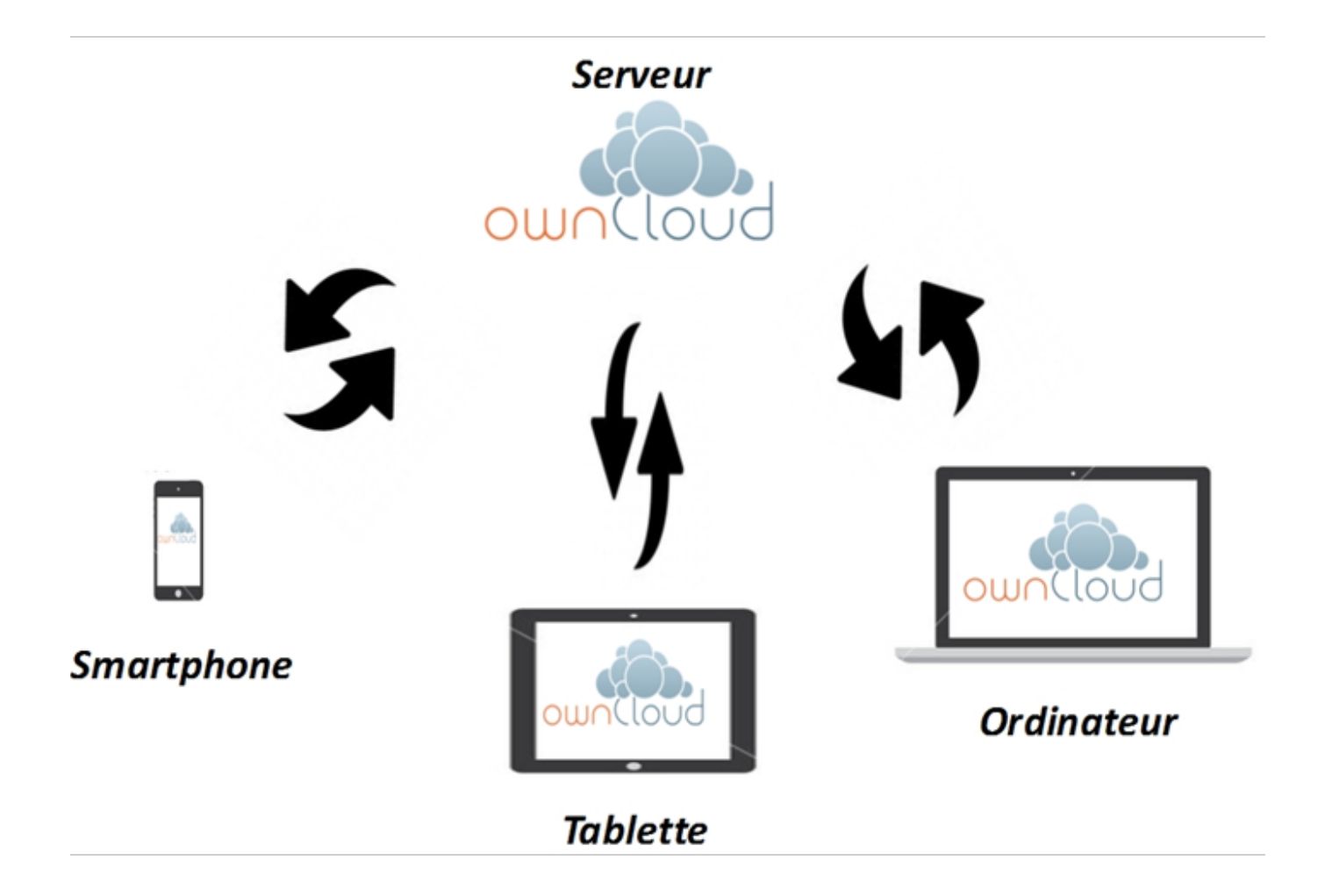